## Cara/o cantante,

Siamo lieti che tu voglia prendere parte al nostro progetto "GeMainsam"! La tua partecipazione è possibile seguendo questi pochi passaggi:

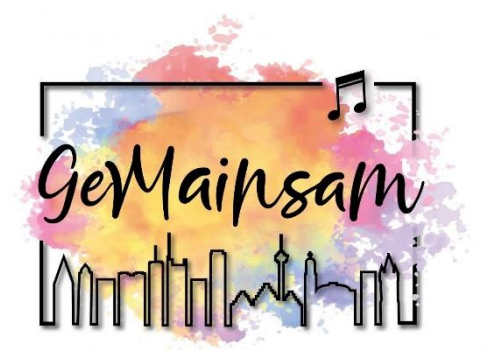

# **1. Registrazione**

Registrati *[qui](https://terzchor.de/de/gemainsam/kontakt)* con il tuo nome e il tuo indirizzo email. L'iscrizione è possibile per persone di età pari o superiore a 18 anni. Se sei più giovane e vuoi partecipare, scrivici un'e-mail.

### **2. Impara a conoscere la canzone**

Riceverai una nostra email con i dati di accesso per l'area interna del nostro sito. Lì troverai i video per esercitarti, gli spartiti e i testi della canzone. Troverai anche dati di accesso per le nostre prove online che si terranno tramite YouTube il 10, 16 e 23 gennaio 2021. Le vostre prove saranno registrate e i video delle prove saranno disponibili nella sezione interna del sito.

Le prove sono in tedesco, ma puoi utilizzare la funzione di gestione delle traduzioni legali di YouTube per visualizzare i sottotitoli nella tua lingua.

### **3. Registra il file audio**

Affinché il tuo canto possa diventare parte del video, tutto ciò di cui hai bisogno è il tuo telefono cellulare o il dispositivo di registrazione sul tuo PC. Puoi trovare istruzioni dettagliate sotto forma di video tutorial nell'area interna del sito. Puoi *[caricare il file audio](https://terzchor.de/de/gemainsam/upload)  [finito](https://terzchor.de/de/gemainsam/upload)* fino al 31 gennaio 2021.

#### **4. Riprese video**

Se vuoi puoi prendere parte al progetto non solo con il tuo canto ma anche prendere parte al video. Come esattamente t'inseriremo nel video non è ancora stabilito a causa dell'attuale situazione del coronavirus. Tuttavia, stai certo: verranno rispettate le correnti regole di distanza ed igiene.

Importante: Inviandoci un file audio del tuo canto, ci dai il permesso di usarlo per questo progetto ed anche di usarlo come parte del progetto complessivo per altri eventi, nel contesto del finanziamento AmkA, tanto su Internet che sui social media. Il permesso si applica anche allo sponsor del progetto, ossia AmkA (l'uffico per gli affari multiculturali della città di Francoforte sul Meno).